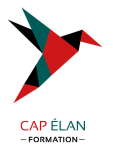

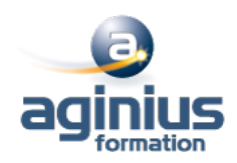

# **DÉVELOPPEMENT JAVASCRIPT AVEC JQUERY**

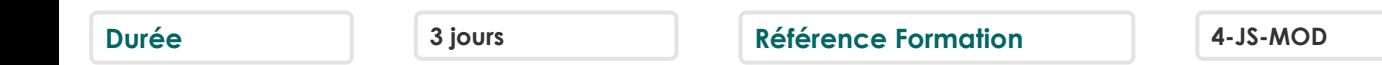

# **Objectifs**

Rédiger facilement et de manière maintenable les interactions JavaScript de vos page Web à l'aide de jQuery : animations, validation, AJAX et autres fonctionnalités caractéristiques du Web 2.0

# **Participants**

Chef de projet, développeur

# **Pré-requis**

Formation initiale ou expérience en développement informatique requise Connaissance préalable du langage HTML et notions de base de JavaScript

# **Moyens pédagogiques**

Accueil des stagiaires dans une salle dédiée à la formation équipée d'un vidéo projecteur, tableau blanc et paperboard ainsi qu'un ordinateur par participant pour les formations informatiques.

Positionnement préalable oral ou écrit sous forme de tests d'évaluation, feuille de présence signée en demi-journée, évaluation des acquis tout au long de la formation.

En fin de stage : QCM, exercices pratiques ou mises en situation professionnelle, questionnaire de satisfaction, attestation de stage, support de cours remis à chaque participant.

Formateur expert dans son domaine d'intervention

Apports théoriques et exercices pratiques du formateur

Utilisation de cas concrets issus de l'expérience professionnelle des participants

Réflexion de groupe et travail d'échanges avec les participants

Pour les formations à distance : Classe virtuelle organisée principalement avec l'outil ZOOM.

Assistance technique et pédagogique : envoi des coordonnées du formateur par mail avant le début de la formation pour accompagner le bénéficiaire dans le déroulement de son parcours à distance.

# **PROGRAMME**

# - **Introduction**

Présentation de jQuery Intérêts de jQuery Installation, accès La « philosophie » de jQuery Où placer son code jQuery

### - **L'objet jQuery**

Les objets jQuery et \$ Les méthodes et propriétés Enchaînement des méthodes Fonctions, callbacks, et fonctions imbriquées Bien différencier les objets DOM et jQuery

### **CAP ÉLAN FORMATION**

www.capelanformation.fr - Tél : 04.86.01.20.50 Mail : contact@capelanformation.fr Organisme enregistré sous le N° 76 34 0908834 [version 2023]

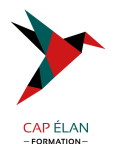

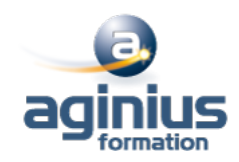

#### - **Sélection**

L'intérêt d'une sélection efficace Sélection CSS : id, class, parenté, position Sélection d'un objet DOM Sélection par attribut : sélectionné, visible, survolé $\square$ Sélections booléennes : tout sauf, non

#### - **jQuery et le DOM**

Parcourir le DOM Modifier le DOM : ajouter, remplacer, supprimer Manipuler le texte et les attributs Lire et modifier les classes

#### - **jQuery et les CSS**

Attributs simples : couleurs, bords, etc. Manipulation à l'aide des classes Taille et positionnement Opacité Déplacements, replis, fondus, ... Animations, transitions Effets : menus, carrousels, zooms, etc.

#### - **Gestion des évènements**

Réagir sur un évènement Clavier et souris Gérer dynamiquement les gestionnaires d'évènements

#### - **Échanges avec le serveur : AJAX**

Le concept d'échanges asynchrones avec HTTP Les formats échangés : XML, JSON, JS, HTML, ... Méthodes GET / POST Les fonctions AJAX de jQuery Traitement des données des formulaires avec jQuery

#### - **Plugins jQuery**

Utilisation de plugins Intérêts et pièges de l'utilisation de plugins Aperçu de jQuery-UI

**CAP ÉLAN FORMATION** www.capelanformation.fr - Tél : 04.86.01.20.50 Mail : contact@capelanformation.fr Organisme enregistré sous le N° 76 34 0908834 [version 2023]